# *Introduction to Kyoto Products*

### Kyoto Products

- Kyoto Cabinet
	- a lightweight database library
		- a straightforward implementation of DBM
- Kyoto Tycoon
	- a lightweight database server
		- a persistent cache server based on Kyoto Cabinet

## *Kyoto Cabinet*

 *lightweight database library* 

#### Features

- straightforward implementation of DBM
	- process-embedded database
	- $\bullet$  persistent associative array = key-value storage
	- successor of QDBM, and sibling of Tokyo Cabinet
		- e.g.) DBM, NDBM, GDBM, TDB, CDB, Berkeley DB
	- $C++03$  (with TR1) and  $C++0x$  porable
		- supports Linux, FreeBSD, Mac OS X, Solaris, Windows
- high performance
	- $\cdot$  insert 1M records / 0.8 sec = 1,250,000 QPS
	- search 1M records  $/ 0.7$  sec = 1,428,571 QPS

#### • high concurrency

- multi-thread safe
- read/write locking by records, user-land locking by CAS
- high scalability
	- hash and B+tree structure =  $O(1)$  and  $O(log N)$
	- no actual limit size of a database file (up to 8 exa bytes)
- transaction
	- write ahead logging, shadow paging
	- ACID properties
- various database types
	- storage selection: on-memory, single file, multiple files in a directory
	- algorithm selection: hash table, B+ tree
	- utilities: iterator, prefix/regex matching, MapReduce, index database
- other language bindings
	- C, Java, Python, Ruby, Perl, Lua, and so on

## HashDB: File Hash Database

- static hashing
	- $O(1)$  time complexity
	- jilted dynamic hashing for simplicity and performance
- separate chaining
	- binary search tree
	- balances by the second hash
- free block pool
	- best fit allocation
	- dynamic defragmentation
- combines mmap and pread/pwrite
	- saves calling system calls
- tuning parameters
	- bucket number, alignment
	- compression

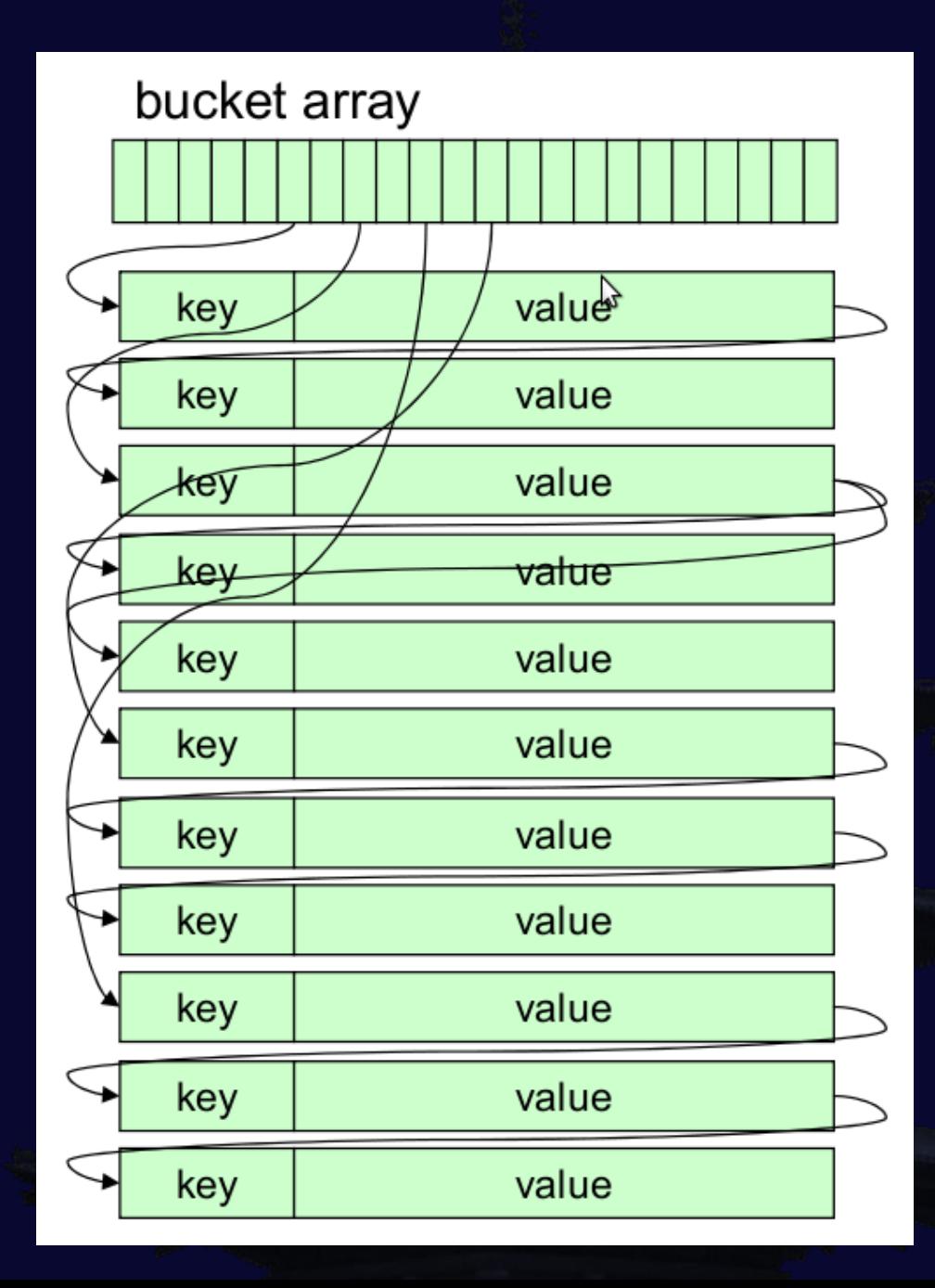

### TreeDB: File Tree Database

- $\cdot$  B + tree
	- $O(\log N)$  time complexity
	- custom comparison function
- page caching
	- separate LRU lists
	- mid-point insertion
- stands on HashDB
	- stores pages in HashDB
	- succeeds time and space efficiency
- cursor
	- jump, step, step\_back
	- $\bullet$  prefix/range matching

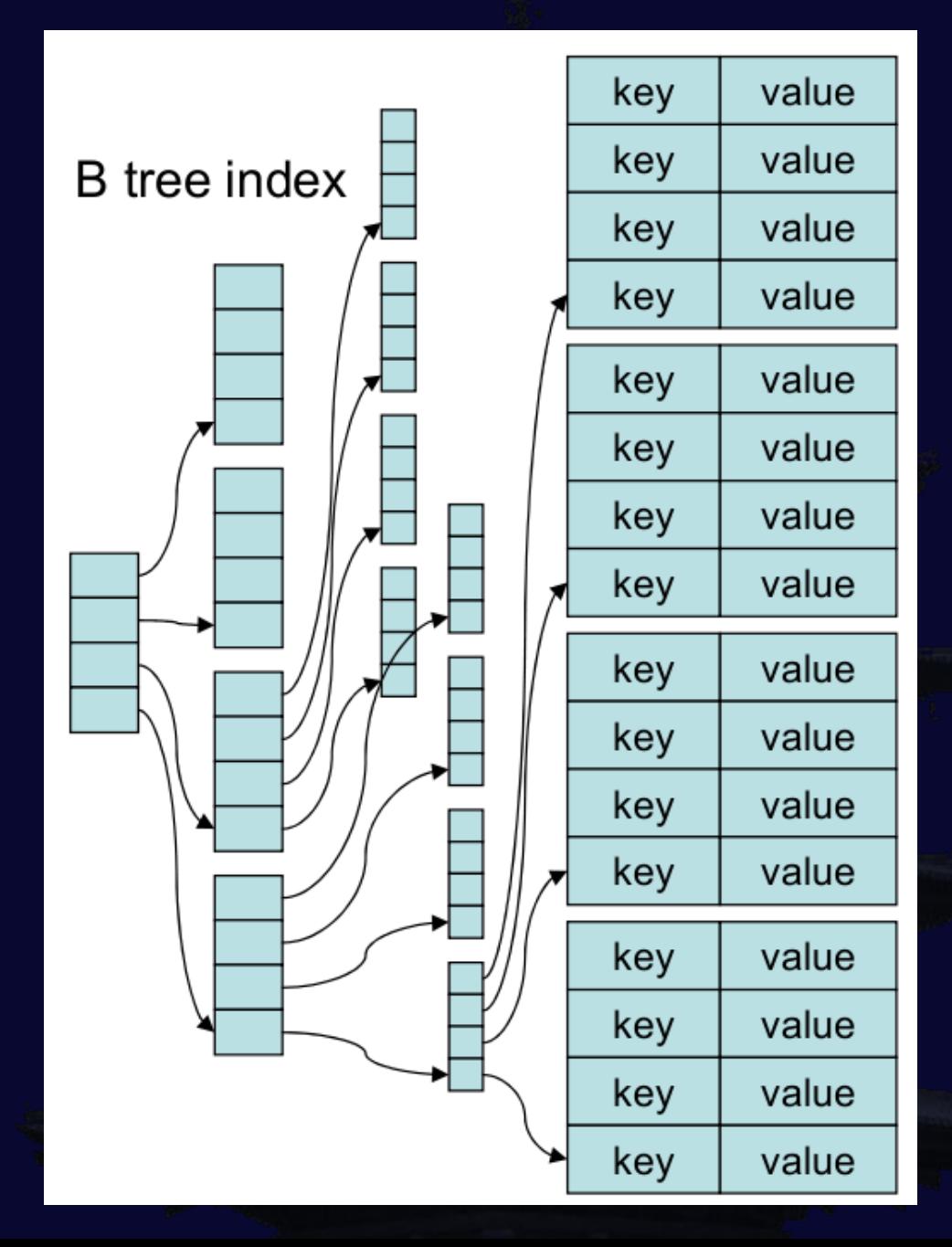

#### HashDB vs. TreeDB

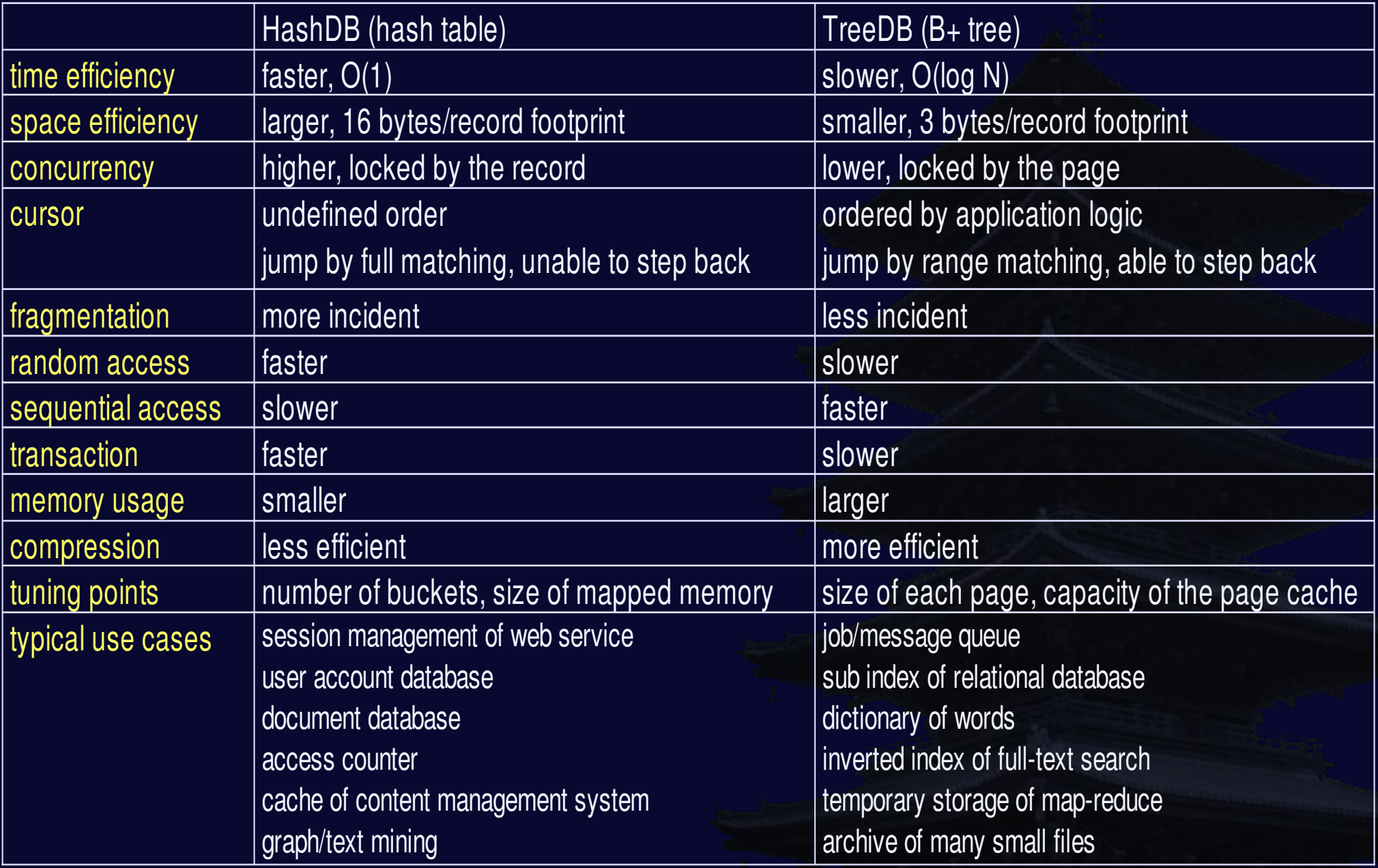

#### Directory Databases

- DirDB: directory hash database
	- respective files in a directory of the file system
	- suitable for large records
	- strongly depends on the file system performance
		- ReiserFS > EXT3 > EXT4 > EXT2 > XFS > NTFS
- ForestDB: directory tree database
	- B+ tree stands on DirDB
	- reduces the number of files and alleviates the load
	- the most scalable approach among all database types

### On-memory Databases

- ProtoDB: prototype database template
	- DB wrapper for STL map
	- any data structure compatible std: map are available
	- ProtoHashDB: alias of ProtoDB<std::unordered\_map>
	- ProtoTreeDB: alias of ProtoDB<std::map>
- StashDB: stash database
	- static hash table with packed serialization
	- much less memory usage than std::map and std::unordered\_map
- CacheDB: cache hash database
	- static hash table with doubly-linked list
	- constant memory usage
	- LRU (least recent used) records are removed
- GrassDB: cache tree database
	- $\bullet$  B+ tree stands on CacheDB
	- much less memory usage than CacheDB

### performance characteristics

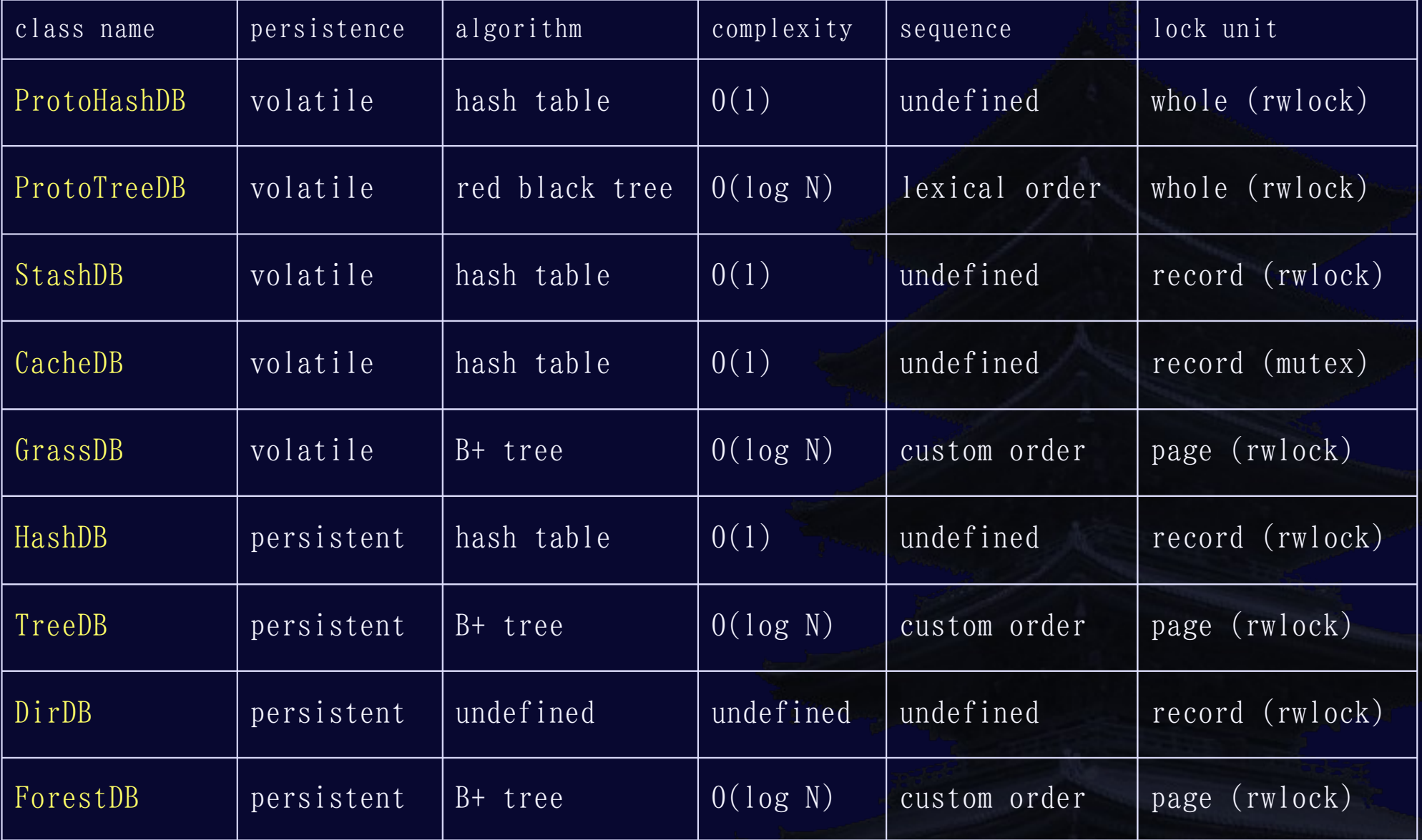

### Tuning Parameters

#### • Assumption

- stores 100 million records whose average size is 64 bytes
- pursues time efficiency first, and space efficiency second
- $\bullet$  the machine has 16GB RAM
- HashDB: suited for usual cases
	- opts=TLINEAR, bnum= $200M$ , msiz= $12G$
- TreeDB: suited for ordered access
	- opts=TLINEAR, bnum=10M, msiz=10G, pccap=2G
- StashDB: suited for fast on-memory associative array
	- $\cdot$  bnum=100M
- CacheDB: suited for cache with LRU deletion
	- $\bullet$  bnum=100M, capcnt=100M
- GrassDB: suited for memory saving on-memory associative array
	- bnum=10M,  $psiz=2048$ ,  $pccap=2G$
- DirDB and ForestDB: not suited for small records

### Class Hierarchy

- DB = interface of record operations
	- $\bullet$  BasicDB = interface of storage operations, mix-in of utilities
		- ProtoHashDB, ProtoTreeDB, CacheDB, HashDB, TreeDB, ...
		- PolyDB
- PolyDB: polymorphic database
	- dynamic binding to concrete DB types
		- "factory method" and "strategy" patterns
	- the concrete type is determined when opening
		- naming convention
			- ProtoHashDB: "-", ProtoTreeDB: "+", CacheDB: "\*", GrassDB: "%"
			- HashDB: ".kch", TreeDB: ".kct", DirDB: ".kcd", ForestDB: ".kcf"

### Components

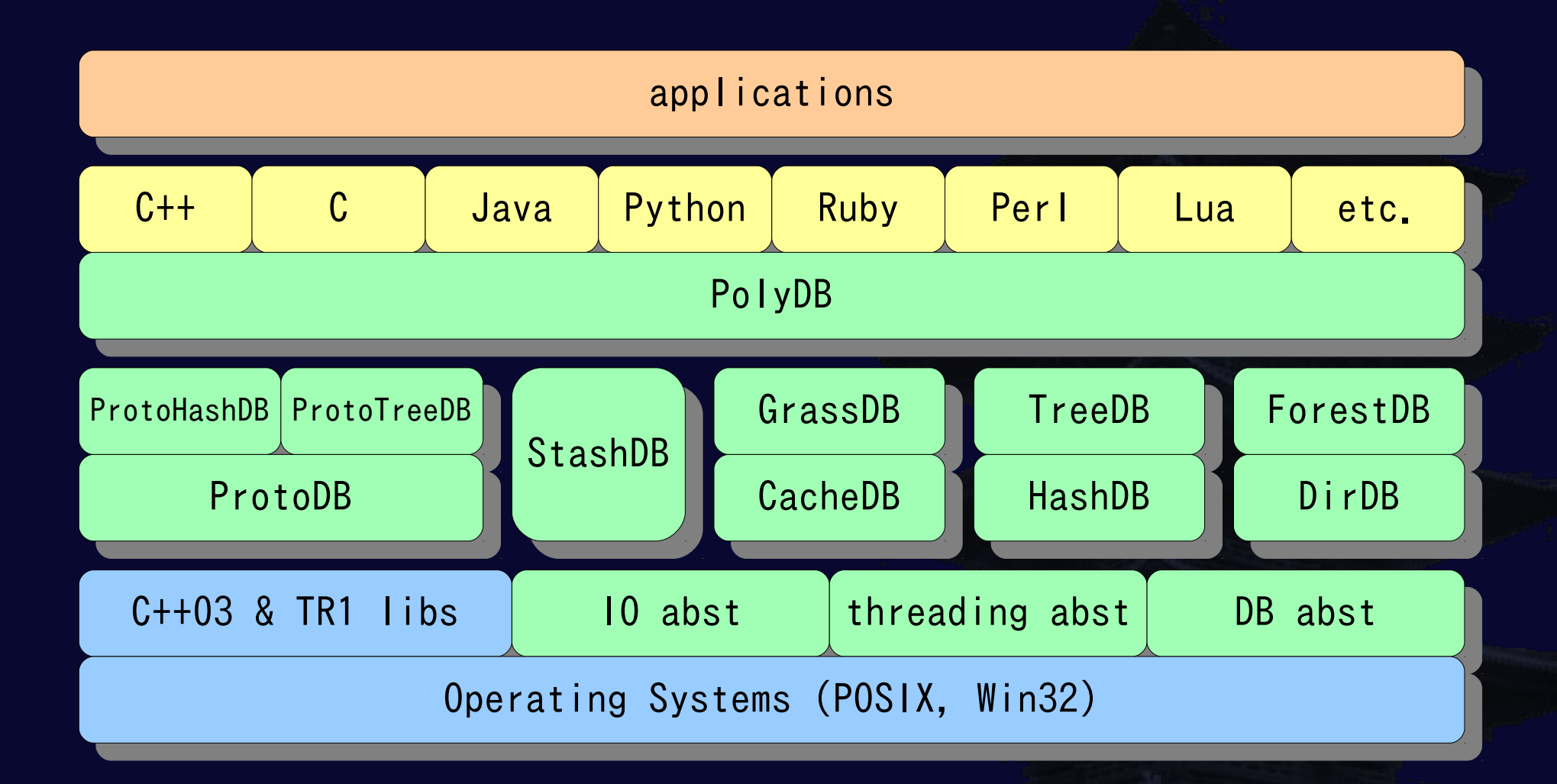

#### Abstraction of KVS

- what is "key-value storage"?
	- each record consists of one key and one value
	- atomicity is assured for only one record
	- records are stored in persistent storage
- so, what?
	- every operation can be abstracted by the "visitor" pattern
	- the database accepts one visitor for a record at the same time
		- lets it read/write the record arbitrary
		- saves the computed value
- flexible and useful interface
	- provides the "DB: accept" method realizing whatever operations
	- "DB::set", "DB::get", "DB::remove", "DB::increment", etc. are built-in as wrappers of the "DB::accept"

#### Visitor Interface

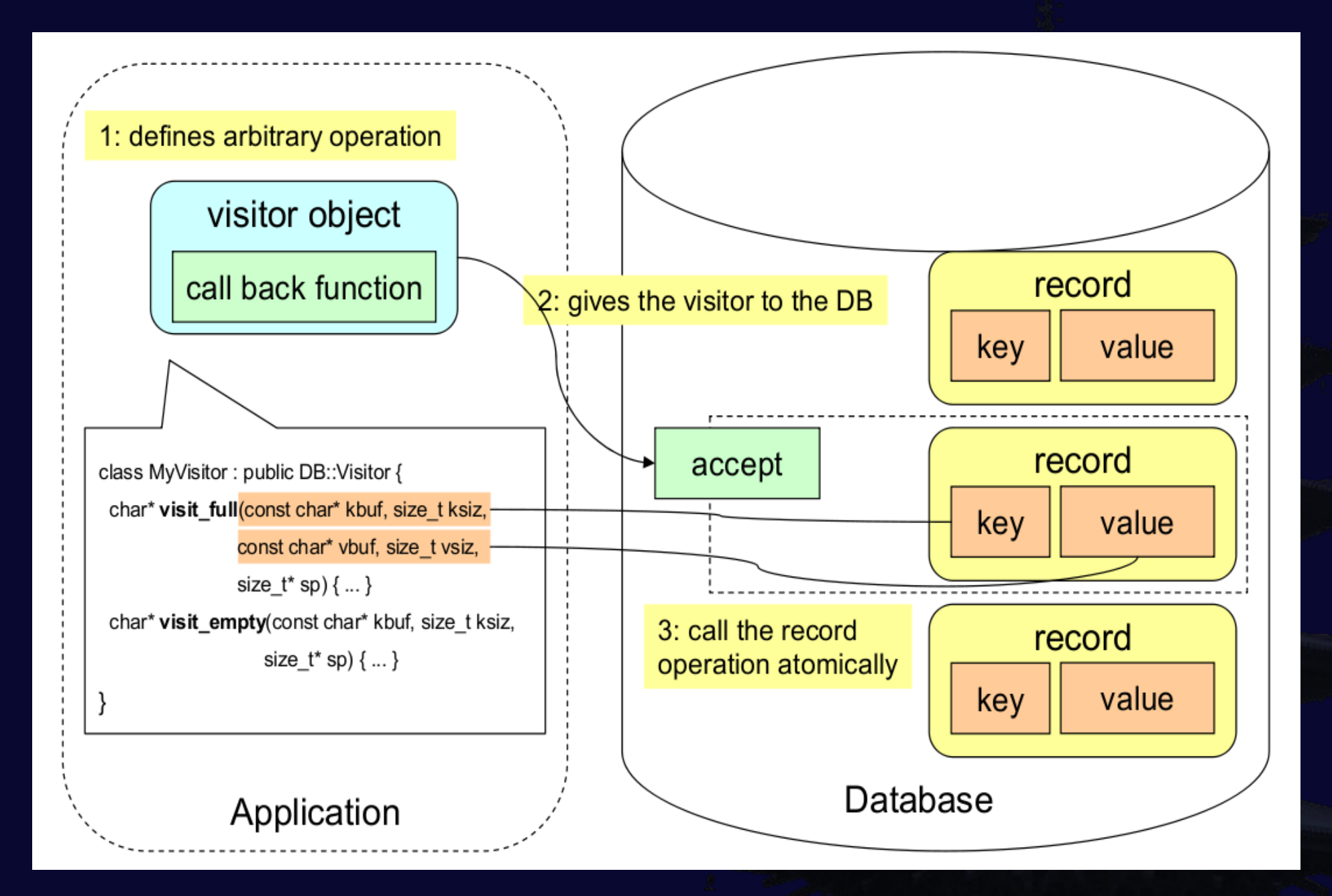

#### Comparison with Tokyo Cabinet

#### ● pros

- space efficiency: smaller size of DB file
	- footprint/record:  $TC=22B \rightarrow KC=16B$
- parallelism: higher performance in multi-thread environment
	- uses atomic operations such as CAS
- portability: non-POSIX platform support
	- supports Win32
- usability: object-oriented design
	- external cursor, generalization by the visitor pattern
	- new database types: StashDB, GrassDB, ForestDB
- robustness: auto transaction and auto recovery
- cons
	- time efficiency per thread: due to grained lock
	- discarded features: fixed-length database, table database
	- dependency on modern C++ implementation: jilted old environments

### Example Codes

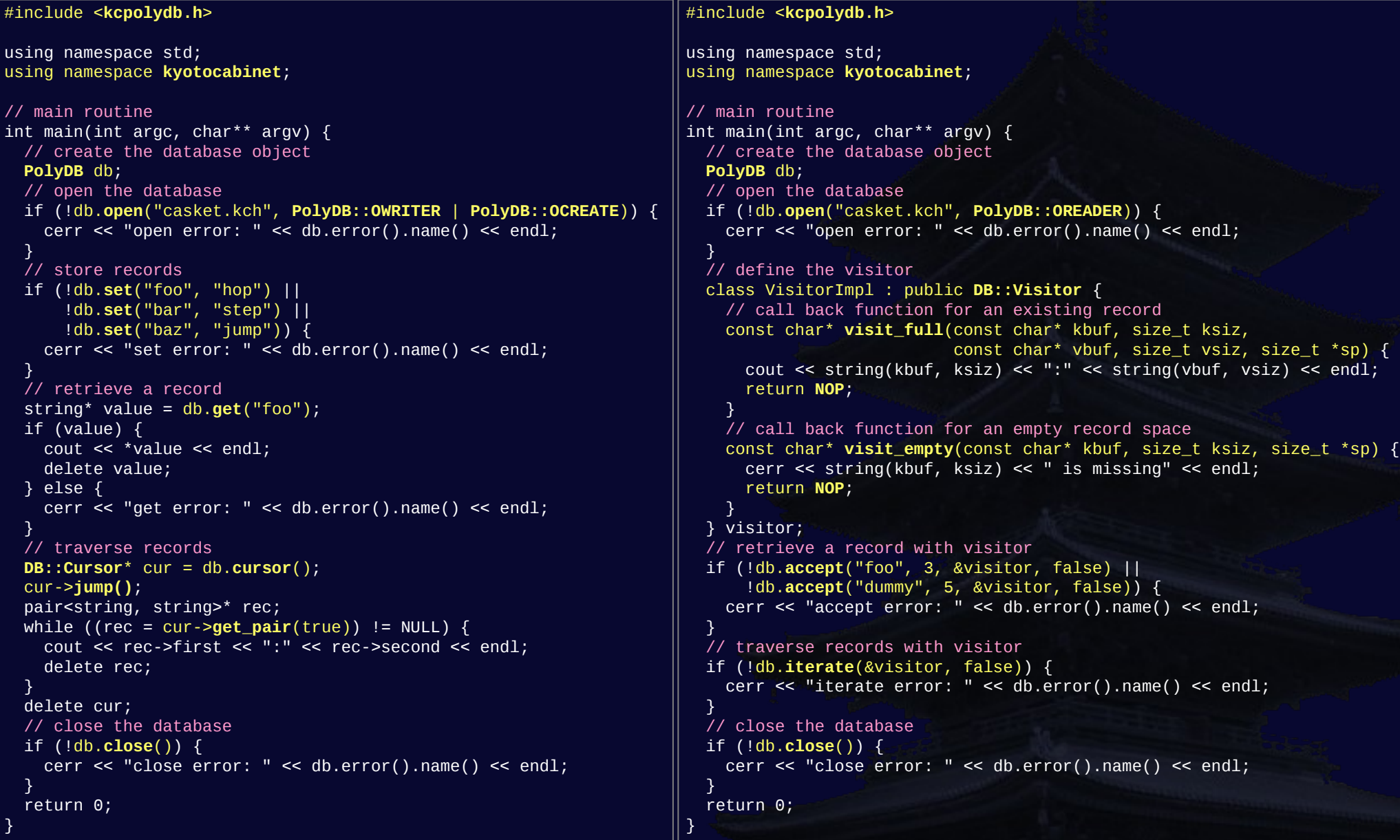

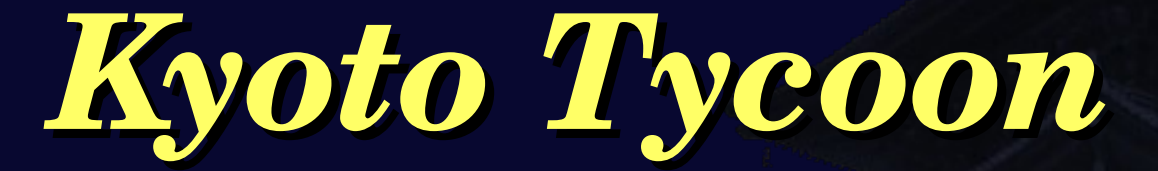

 *lightweight database server* 

#### Features

- persistent cache server based on Kyoto Cabinet
	- persistent associative array  $=$  key-value storage
	- client/server model = multi processes can access one database
- auto expiration
	- expiration time can be given to each record
		- records are removed implicitly after the expiration time
	- "GC cursor" eliminates expired regions gradually
- high concurrency and performance
	- resolves "c10k" problem with epoll/kqueue
	- 1M queries  $/25$  sec = 40,000 QPS or more
- high availability
	- hot backup, update logging, asynchronous replication
	- background snapshot for persistence of on-memory databases
- protocol based on HTTP
	- available from most popular languages
	- provides access library to encapsulate the protocol
	- supports bulk operations also in an efficient binary protocol
	- supports "pluggable server" and includes a memcached module
- various database schema
	- using the polymorphic database API of Kyoto Cabinet
	- almost all operations of Kyoto Cabinet are available
	- supports "pluggable database"
- scripting extension
	- embeds Lua processors to define arbitrary operations
	- supports visitor, cursor, and transaction
- library of network utilities
	- abstraction of socket, event notifier, and thread pool
	- frameworks of TCP server, HTTP server, and RPC server

## Networking

- abstraction of system-dependent mechanisms
	- encapsulates threading mechanisms
		- thread, mutex, rwlock, spinlock, condition variable, TLS, and atomic integer
		- task queue with thread pool
	- encapsulates Berkeley socket and Win32 socket
		- client socket, server socket, and name resolver
	- encapsulates event notifiers
		- "epoll" on Linux, "kqueue" on BSD, "select" on other POSIX and Win32
		- substitutes for "libevent" or "libev"
- $\bullet$  TSV-RPC
	- lightweight substitute for XML-RPC
	- input data and output data are associative arrays of strings
		- serialized as tab separated values
- RESTful interface
	- GET for db::get, PUT for db::set, DELETE for db::remove

### Example Messages

#### db::set over TSV-RPC

POST /rpc/set HTTP/1.1 Content-Length: 22 Content-Type: text/tab-separated-values

key japan value tokyo

HTTP/1.1 200 OK Content-Length: 0

#### db::set over RESTful

PUT /japan HTTP/1.1 Content-Length: 5 Content-Type: application/octet-stream

tokyo

HTTP/1.1 201 Created Content-Length: 0

#### db::get over TSV-RPC

POST /rpc/get HTTP/1.1 Content-Length: 10 Content-Type: text/tab-separated-values

key **japan** 

HTTP/1.1 200 OK Content-Length: 12 Content-Type: text/tab-separated-values

value tokyo

#### db::get over RESTful

GET /japan HTTP/1.1

HTTP/1.1 200 OK Content-Length: 5 Content-Type: application/octet-stream

tokyo

#### Threaded TCP Server

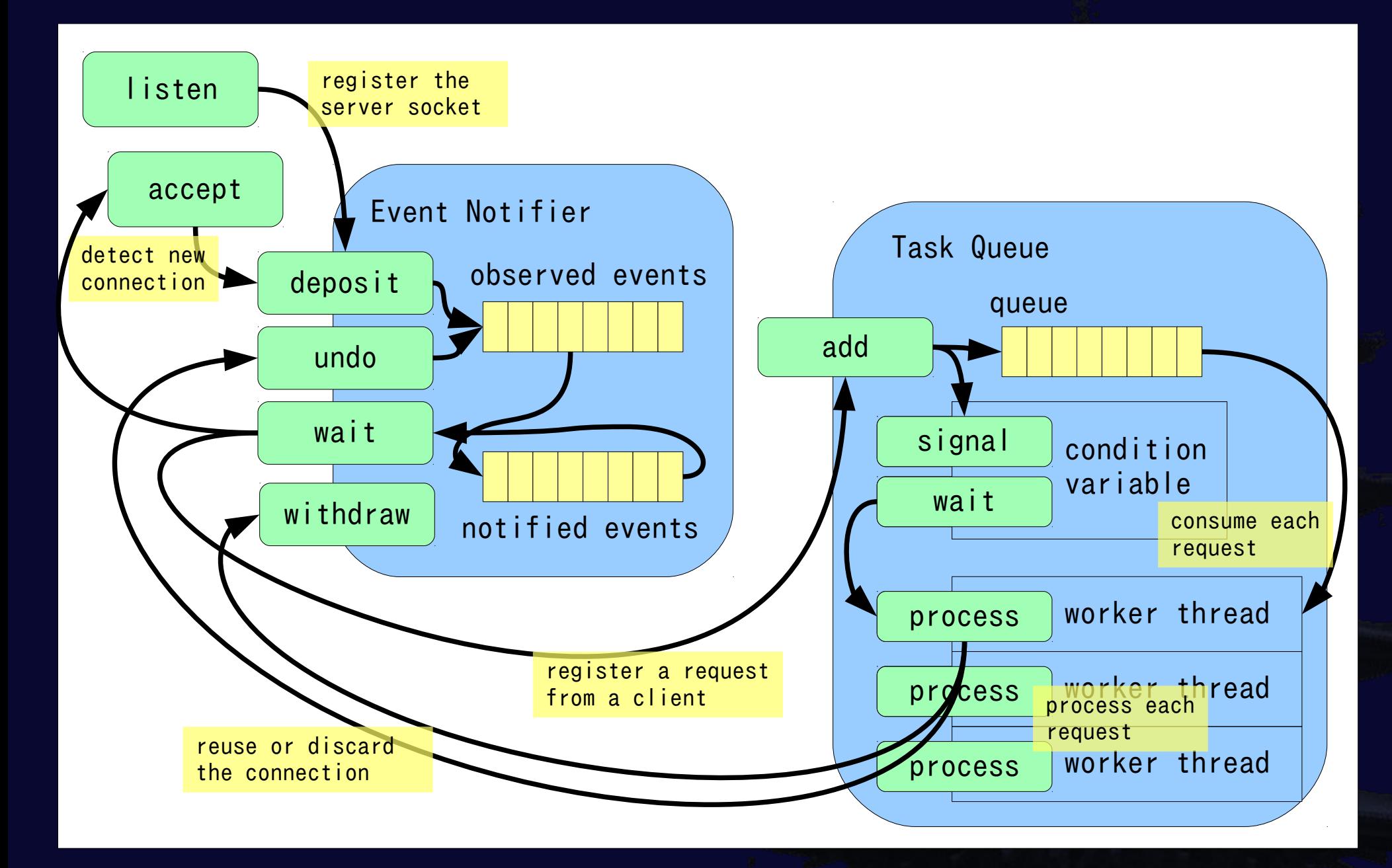

#### Asynchronous Replication

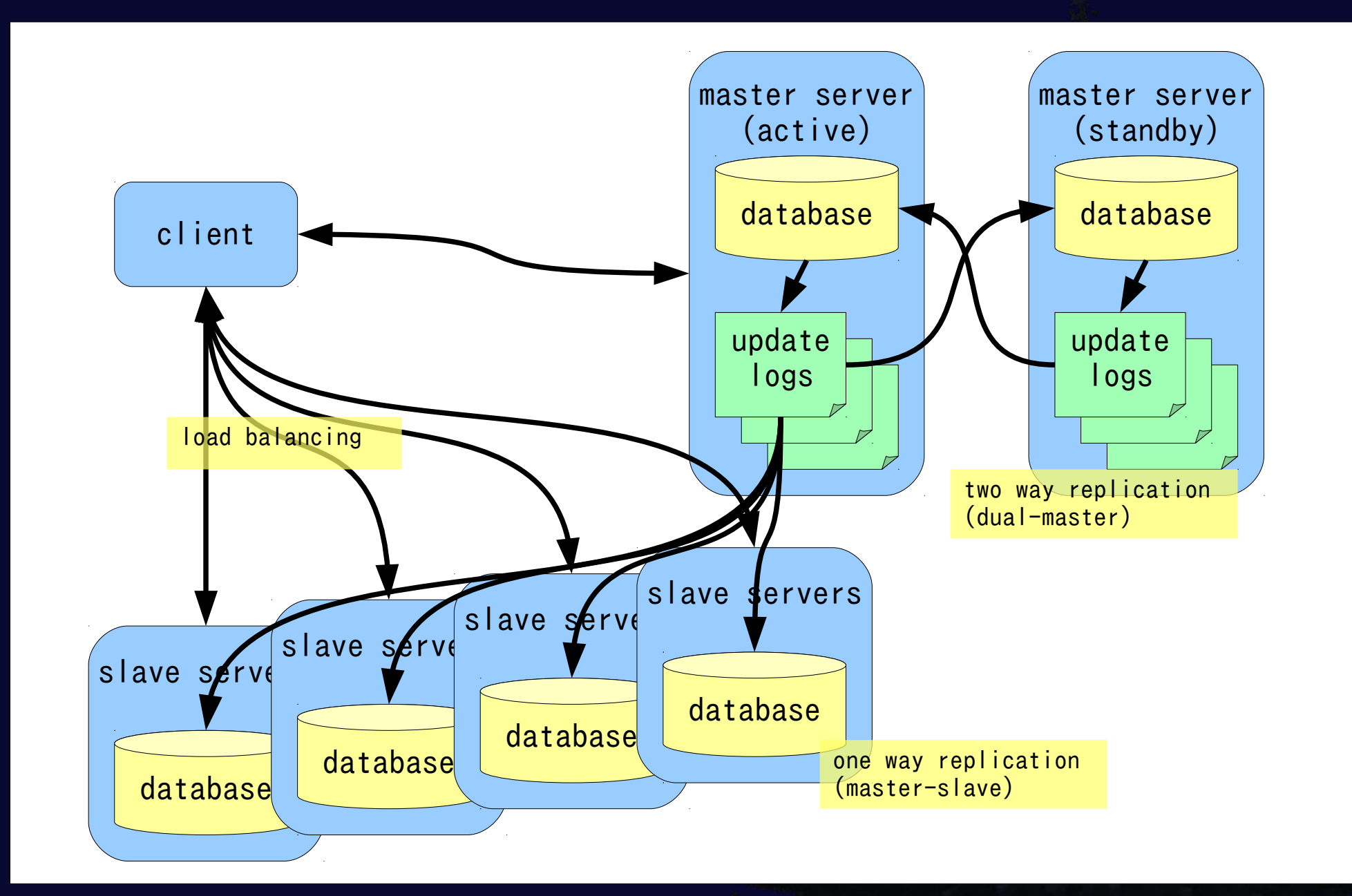

### Update Monitoring by Signals

- named condition variables
	- waits for a signal of a named condition before each operation
	- sends a signal to a named condition after each operation
- task queue
	- uses B+ tree and stores records whose keys are time stamps
		- every records are sorted in the ascending order of time stamps
	- writers store tasks and send signals, readers wait for signals and do

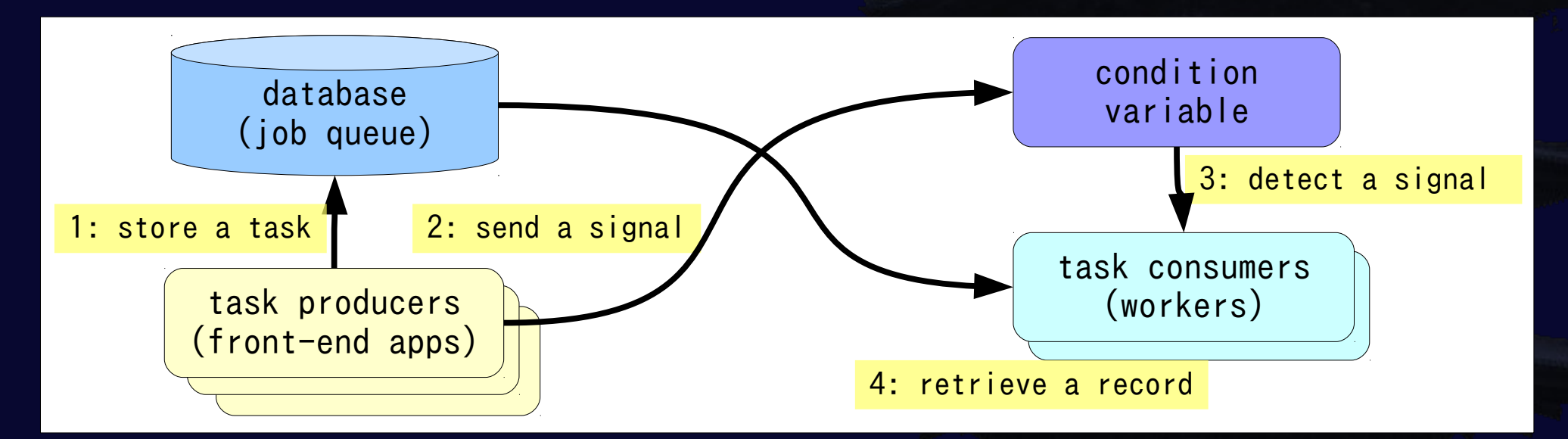

#### Scripting Extension with Lua

- prominent time efficiency and space efficiency
	- suitable for embedding use
- extreme concurrency
	- each native thread has respective Lua instance
- poor functionality, compensated for by C functions
	- full set of the Lua binding of Kyoto Cabinet
	- pack, unpack, split, codec, and bit operation utilities

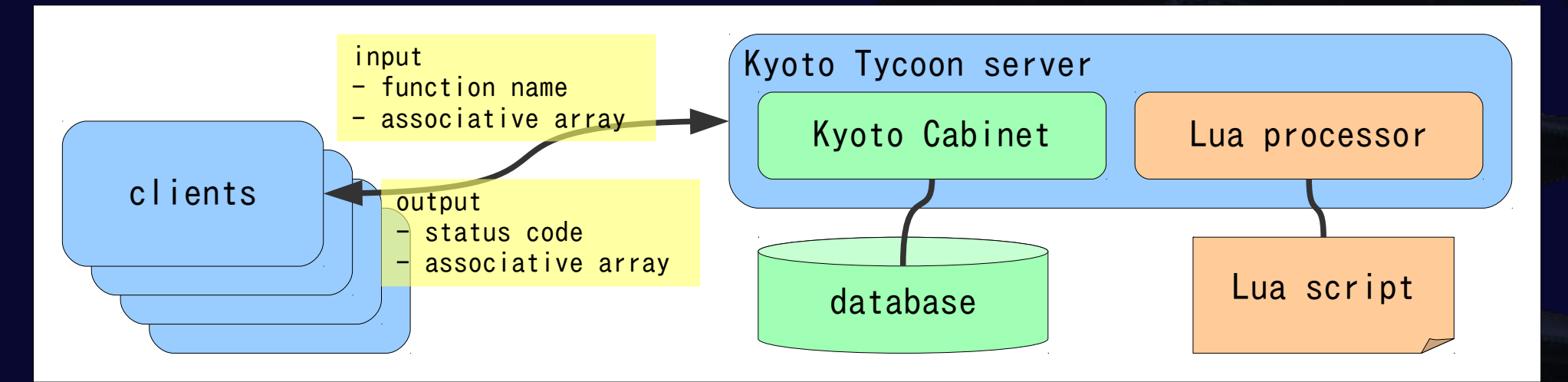

#### Local MapReduce in Lua

- for on-demand aggregate calculation
	- the "map" and the "reduce" functions defined by users in Lua
- $\bullet$  local = not distributed
	- fast cache and sort implementation in  $C_{++}$ , no overhead for networking
	- space saving merge sort by compressed B+ trees

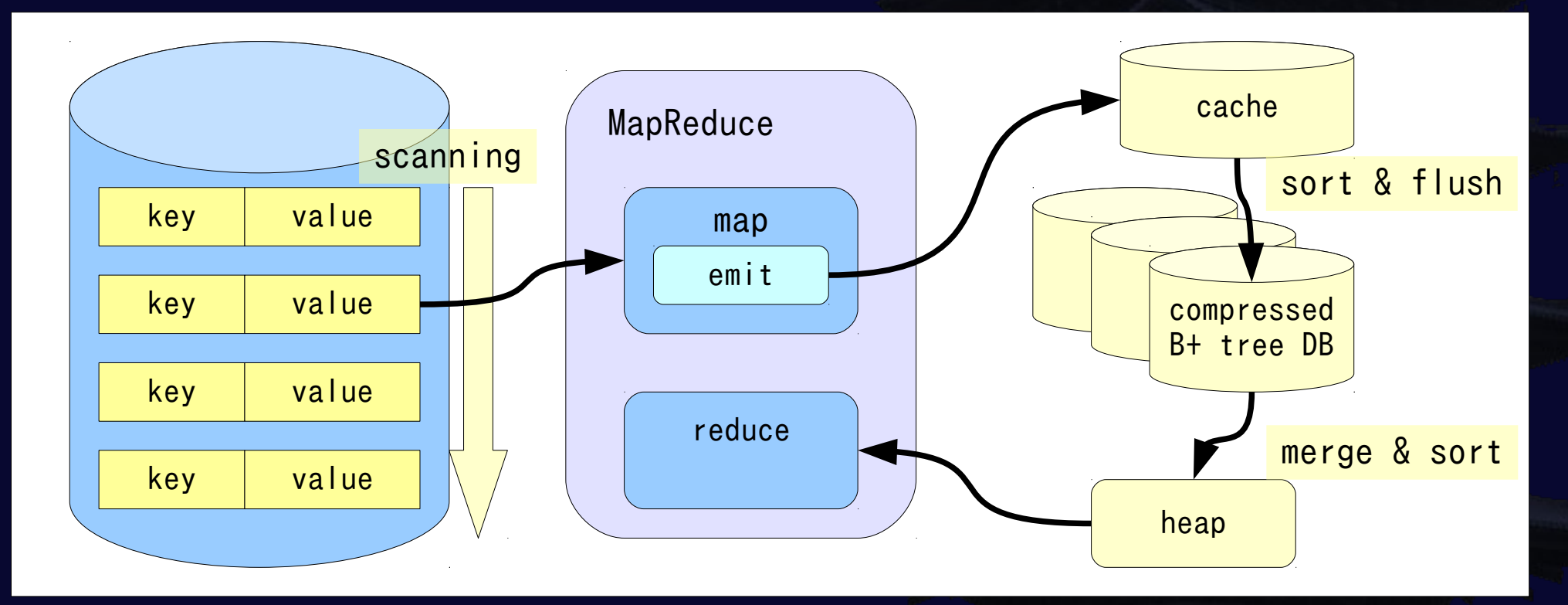

### Components

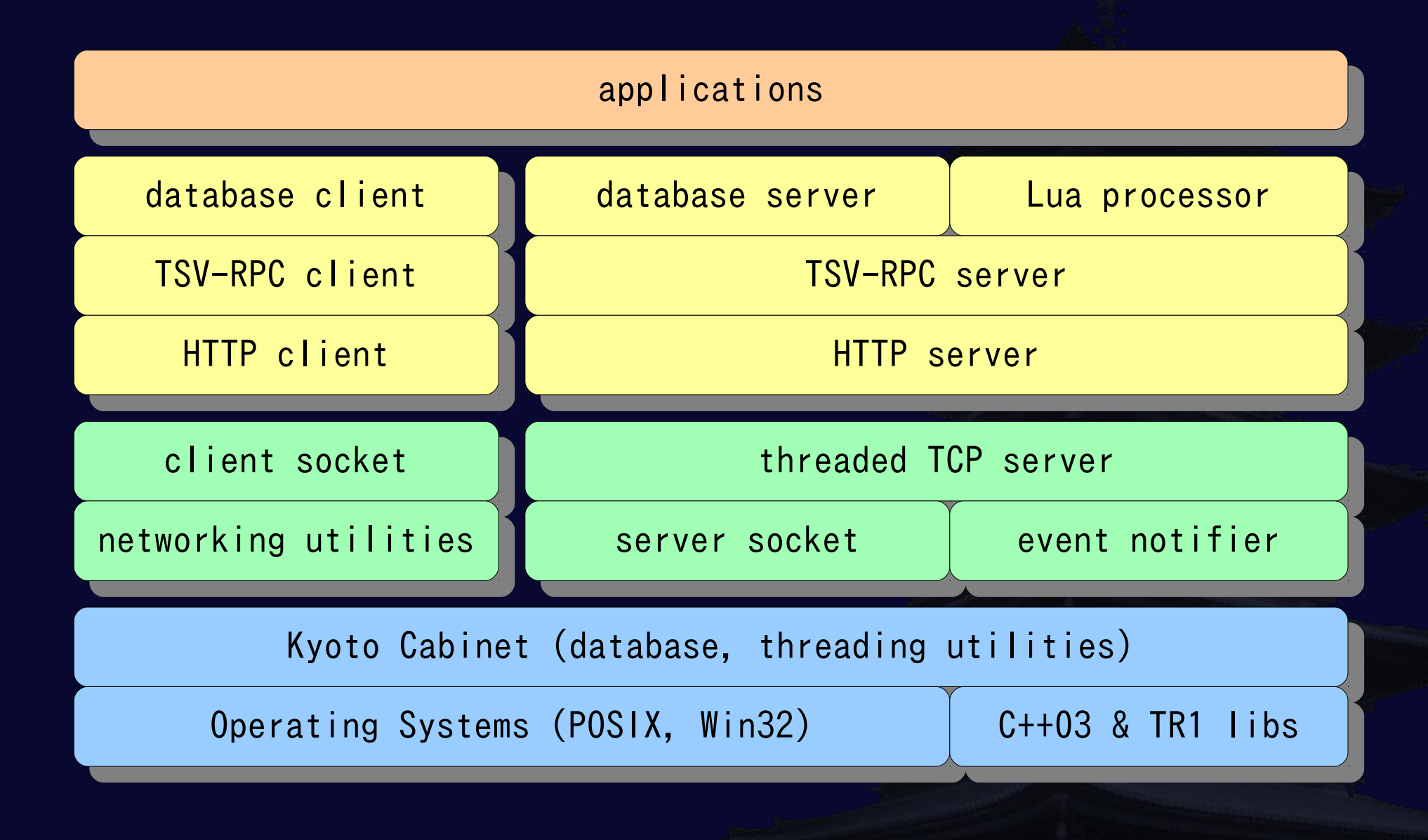

#### Pluggable Modules

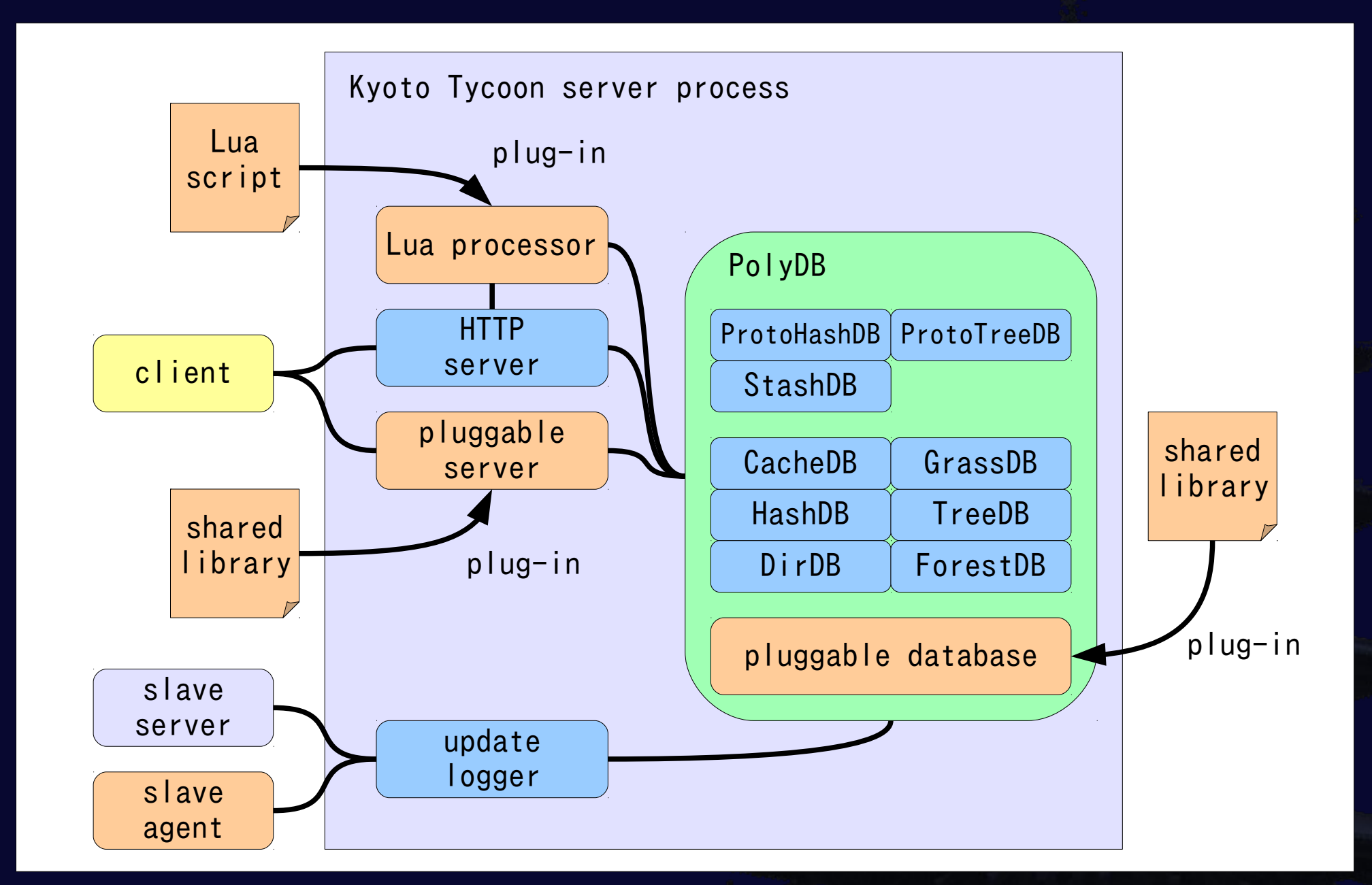

### Comparison with Tokyo Tyrant

#### ● pros

- using Kyoto Cabinet
	- inherits all pros of Kyoto Cabinet against Tokyo Cabinet
- auto expiration
	- easy to use as a cache server
- multiple databases
	- one server can manage multiple database instances
- thorough layering
	- database server on TSV-RPC server on HTTP server on TCP server
	- easy to implement client libraries
- portability: non-POSIX platform support
	- supports Win32 (work-in-progress)
- cons
	- discarded features: fixed-length database, table database

#### Example Codes

#### #include <**ktremotedb.h**>

```
using namespace std;
using namespace kyototycoon;
```

```
// main routine
int main(int argc, char** argv) {
  // create the database object
   RemoteDB db;
  // open the database
  if (!db.open()) {
     cerr << "open error: " << db.error().name() << endl;
   }
   // store records
  if (!db.set("foo", "hop") ||
 !db.set("bar", "step") ||
 !db.set("baz", "jump")) {
     cerr << "set error: " << db.error().name() << endl;
   }
   // retrieve a record
   string* value = db.get("foo");
   if (value) {
    cout << *value << endl;
     delete value;
   } else {
     cerr << "get error: " << db.error().name() << endl;
 }
   // traverse records
   RemoteDB::Cursor* cur = db.cursor();
   cur->jump();
   pair<string, string>* rec;
   while ((rec = cur->get_pair(NULL, true)) != NULL) {
     cout << rec->first << ":" << rec->second << endl;
     delete rec;
 }
   delete cur;
   // close the database
  if (!db.close()) {
     cerr << "close error: " << db.error().name() << endl;
 }
   return 0;
```

```
kt = __kyototycoon__
db = kt.db
```

```
-- retrieve the value of a record
function get(inmap, outmap)
   local key = inmap.key
   if not key then
       return kt.RVEINVALID
    end
    local value, xt = db:get(key)
    if value then
       outmap.value = value
      outmap.xt = xt else
      local err = db:error()if err:code() == kt.Frror.NOREC then return kt.RVELOGIC
       end
       return kt.RVEINTERNAL
    end
    return kt.RVSUCCESS
end
```

```
-- list all records
function list(inmap, outmap)
    local cur = db:cursor()
    cur:jump()
    while true do
       local key, value, xt = cur:get(true)
       if not key then break end
       outmap.key = value
    end
    return kt.RVSUCCESS
end
```
}

#### Other Kyoto Products?

● now, planning...

- Kyoto Diaspora?
	- inverted index using Kyoto Cabinet
- Kyoto Prominence?
	- content management system using Kyoto Cabinet

maintainability is our paramount concern...

*FAL Labs* http://fallabs.com/

mailto:info@fallabs.com

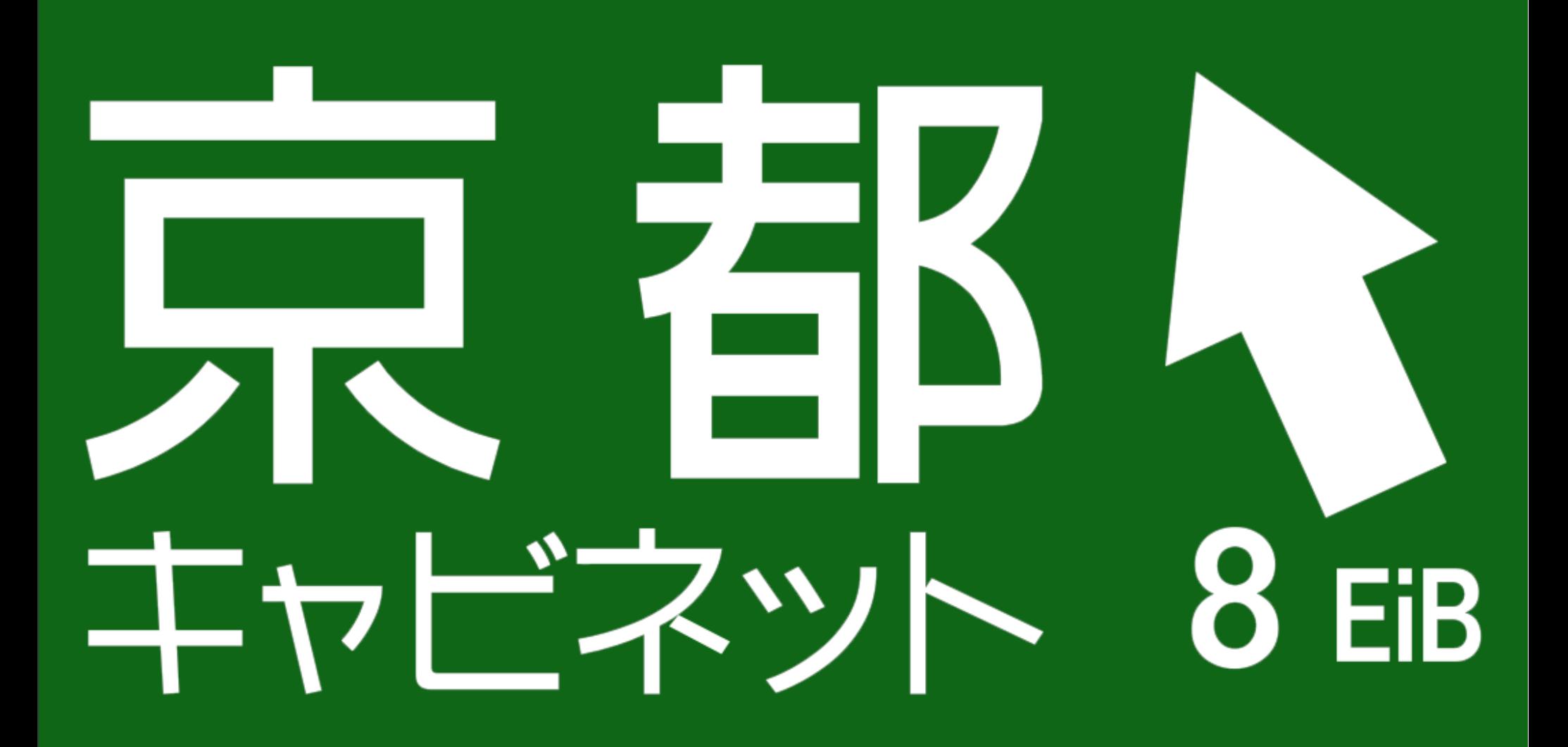